**Demand**: In this class final demand is informed. Demand for each use is the total extension of it in each year.

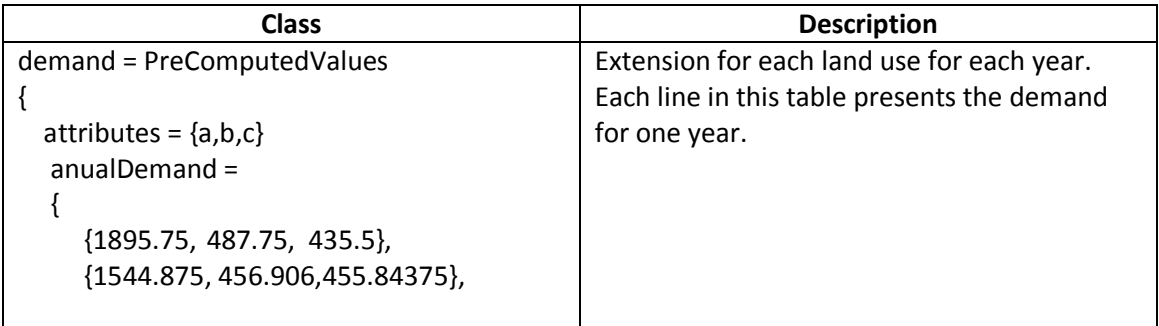

Potential: These classes calculate potential of change for each cell to be used in the allocation component.

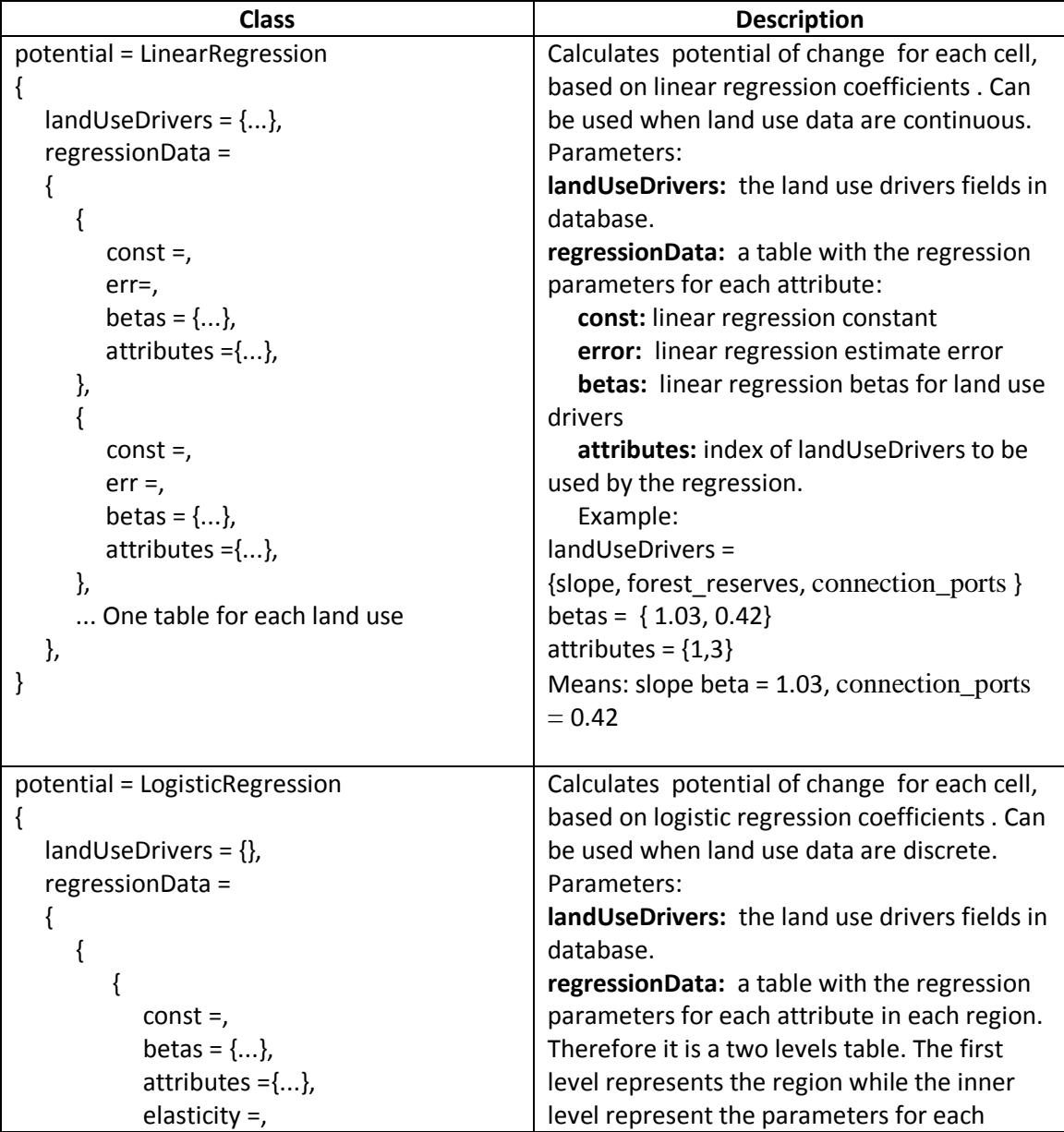

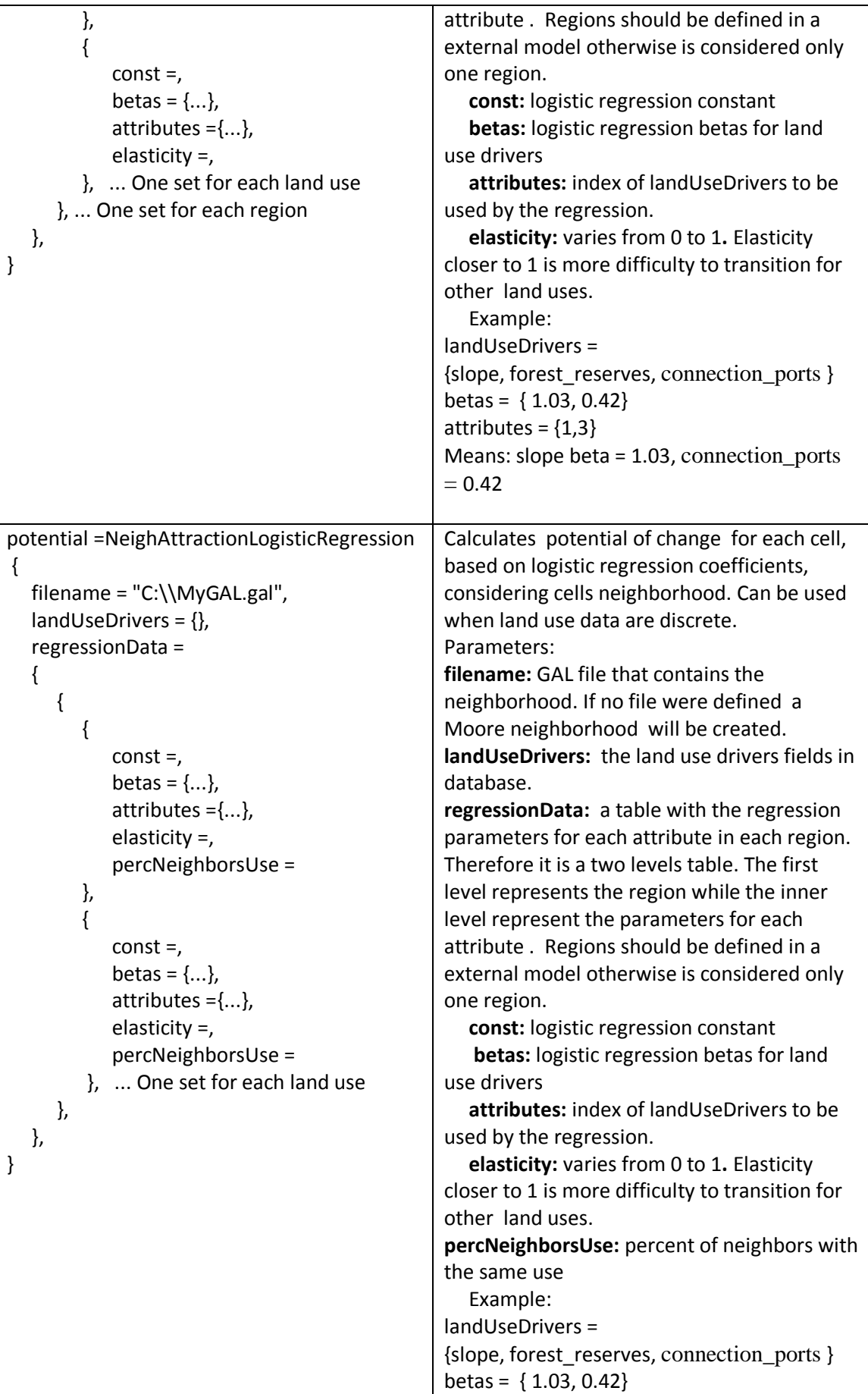

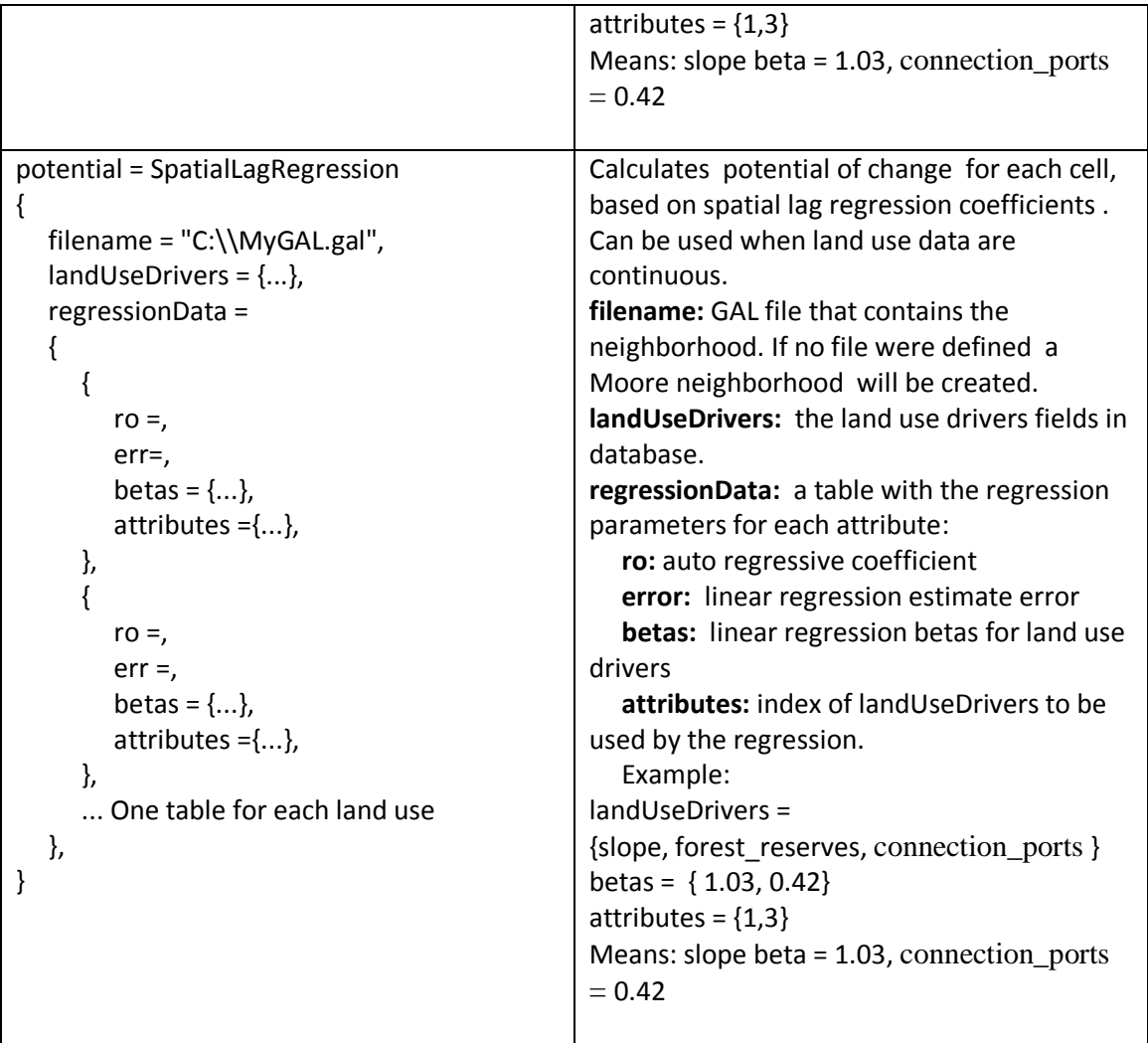

**Allocation:** These classes allocate the land uses based on potential calculated for each cell.

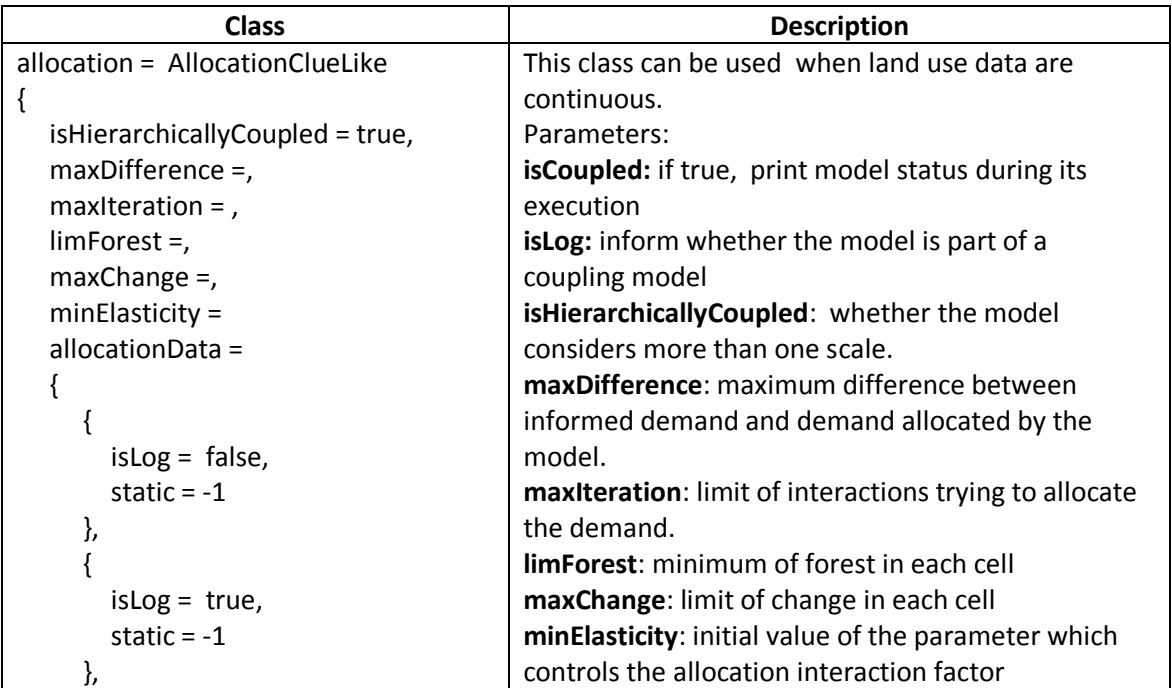

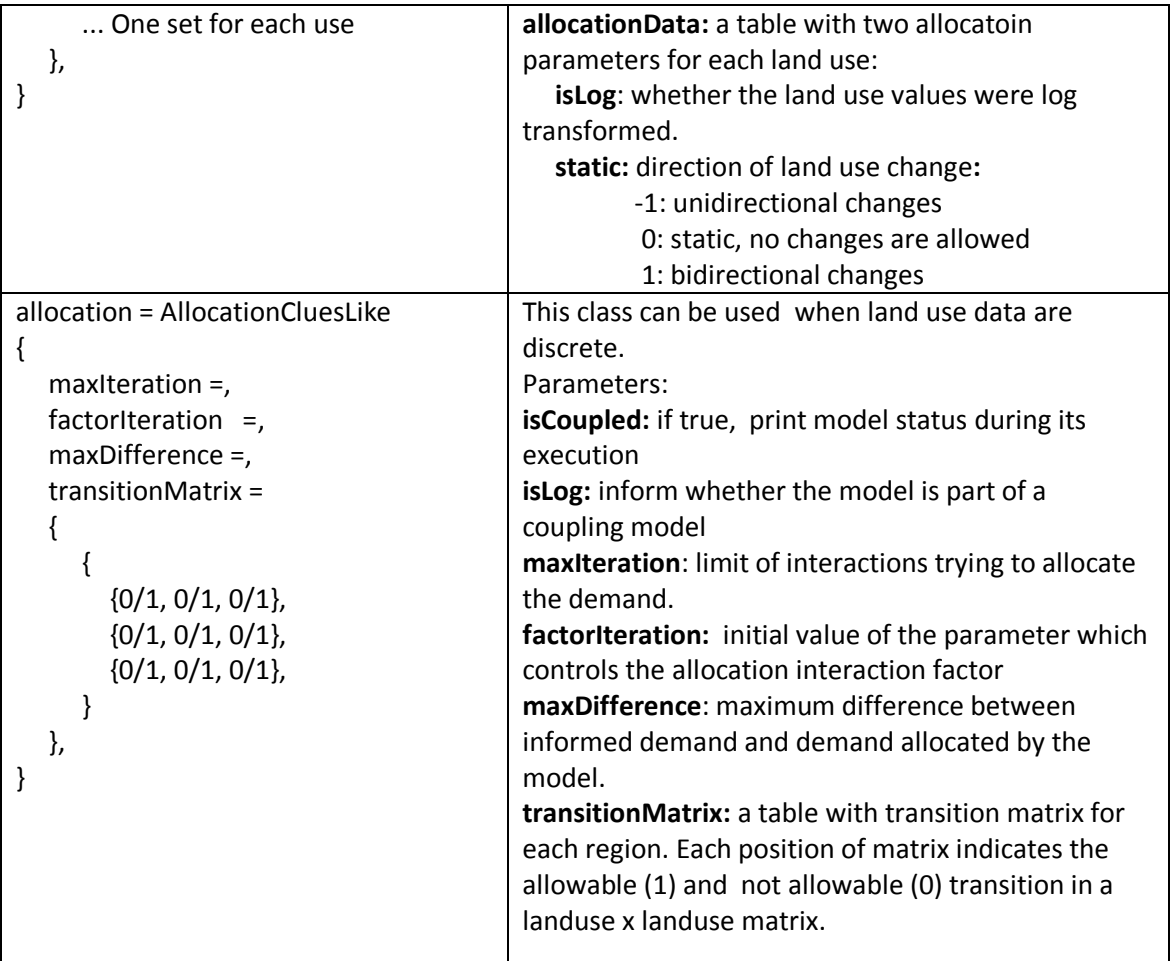

**Framework:** class that put the components together, executing the whole model.

```
Model = TopDownLuccModel 
{ 
   name = "modelName"
   Starttime =,
    Endtime =,
    cs = CellularSpace {...}
   landUseTypes = {...}
    demand = ScenariosDemand {...}
    potential = LogisticRegressionModel{}
    allocation = AllocationCluesLike {...}
   save = 
   {
      outputTheme = "OutputTheme",
      yearly = false,
     saveYears = \{...\}saveAttrs = \{...\},
   }
}
                                                 startTime: initial year considered in the 
                                                 model. 
                                                 endTime: last year of simulation
                                                 cs: terraME cellular space 
                                                 landUseTypes: land use fields name in 
                                                 database
                                                 Save:
                                                     yearly: save the results after each year 
                                                 simulation.
                                                     saveYears: specify which years simulation 
                                                 will be saved.
                                                  If yearly is true all years will be saved, even if 
                                                 specific years have been selected in 
                                                 saveYears.
                                                     saveAttrs: attributes to be saved. 
                                                 If attribute is log transformed it can be saved 
                                                 the transformed variable (name loaded from 
                                                 database) or the variable without 
                                                 transformation (name loaded from database 
                                                 followed by the suffix "_area")
```